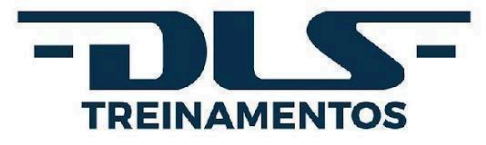

# **EDITAL**

**Presencial | Brasília/DF**

## **TESOURO GERENCIAL:**

## **DO BÁSICO AO AVANÇADO (DE A A Z)**

### **DLS TREINAMENTOS**

A DLS Treinamentos tem como objetivo atender com excelência, compromisso e inovação no desenvolvimento de gestores públicos federal, estadual ou municipal. Contamos com especialistas que possuem vasta experiência e reconhecimento no mercado. Nosso foco é o treinamento e a excelência profissional, e atuamos também na realização de eventos, congressos, exposições e feiras.

O diferencial da DLS Treinamentos é a qualidade e o compromisso de proporcionar o desenvolvimento profissional de forma atualizada e didática, além de realizar consultoria e assessoria técnica especializada em Contabilidade Pública e áreas afins.

A Empresa é optante pelo Simples Nacional, portanto, não sofre nenhuma retenção (impostos, taxas e contribuições).

## **REALIZAÇÃO**

**Data:** 22 a 26 de julho de 2024 **Horário:** das 8h30 às 17h30 **Carga horária total:** 40 horas **Formato:** presencial em Brasília/DF **Local:** Asa Sul - Brasília/DF | **CEP:** 70.327-900 **Endereço:** SCS Quadra 6, Edifício Presidente, Bloco 1-141 | 2 ° Andar, Salas 204 a 209

#### **OBJETIVO**

Este treinamento apresenta desde os conceitos mais básicos até os mais avançados do Tesouro Gerencial, fazendo com que o gestor que ainda não conhece o Tesouro Gerencial, que ainda não tem autonomia para criar suas próprias consultas, que está precisando se reciclar ou mesmo aqueles que

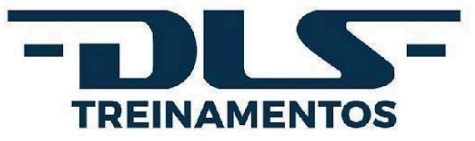

já conhecem o sistema, mas que busca aperfeiçoamento, evoluirá desde os conceitos básicos do sistema àqueles mais sofisticados, tornando-se apto a criar relatórios de diferentes complexidades. O aluno aprenderá como criar desde consultas básicas até dashboards e dossiers e a trabalhar no Tesouro Gerencial, utilizando desde os conceitos básicos até o avançado do Tesouro Gerencial. O curso é extremamente prático, pois todos os relatórios criados no respectivo sistema abordarão a execução orçamentário-financeira, referentes a Dotação Orçamentária, Descentralização de Créditos, Empenho, Liquidação, Pagamento, Restos a Pagar e Receita.

Os participantes serão treinados para interpretar as demandas por informações do sobre a execução orçamentária e financeira, traduzir essas demandas em objetos do Tesouro Gerencial e criar os relatórios necessários no Tesouro Gerencial; compreenderão, ainda, as principais classificações contábeis ligadas a esses temas.

São objetivos do curso: entender a estrutura da Informação no SIAFI; compreender os principais conceitos do Tesouro Gerencial; navegar pelo sistema, conhecendo suas funcionalidades; criar e executar relatórios, explorando as funcionalidades do sistema; criar filtros, prompts, grupos personalizados e elementos derivados, e utilizá-los na criação e execução de relatórios; conhecer e criar modelos de relatórios; Executar consultas de documentos (NE, ND, NC, OB, etc.); realizar consultas mais aprimoradas; trabalhar com Gráficos; criar Métricas; criar Consultas Construídas mais aprimoradas; Elaborar Dashboards e Dossiers; Identificar as etapas da execução da despesa e da receita.

#### **PÚBLICO ALVO**

O treinamento destina-se a atender gestores que ainda não conhecem o sistema; que conhecem o Tesouro Gerencial, mas que ainda não tem autonomia para criar suas próprias consultas; que estão precisando se reciclar no Tesouro Gerencial; que estejam há muito tempo sem usar o sistema e que necessitam atualização ou que já conhecem o Tesouro Gerencial e buscam se aprofundar na elaboração de relatórios mais sofisticados, bem como criar Dashboards e Dossiers.

REINAMENT

Também atende a coordenadores, gerentes, especialistas e técnicos envolvidos nas ações de acompanhamento e controle da execução orçamentária e financeira das diversas esferas de governo. O treinamento também se destina a qualquer profissional que que necessite extrair informações orçamentárias e financeiras do SIAFI por meio do Tesouro Gerencial.

#### **METODOLOGIA**

O treinamento será desenvolvido por meio de aulas expositivas e práticas no Tesouro Gerencial. Após a exposição teórica de cada assunto serão resolvidos diversos exercícios sobre cada tema tratado, referentes à Execução Orçamentária e Financeira, cada qual abordando aspectos específicos do

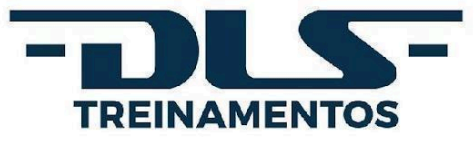

Tesouro Gerencial. Dessa forma, o aprendizado se torna mais consistente, já que o aluno o aplica sobre situações práticas do cotidiano das Unidades Administrativas do Governo Federal.

O curso será ministrado por técnicos especializados que vivenciam diariamente a execução orçamentária e financeira do Governo Federal e as alterações no Sistema. Para enriquecer o aprendizado, poderão ser elaborados relatórios desejados pelas Unidades Administrativas em sala. Cada participante receberá cópia dos slides e da lista de exercícios. Serão informados endereços eletrônicos onde o aluno poderá encontrar informações complementares.

#### **MATERIAL DIDÁTICO**

O material didático será enviado via correio eletrônico individualmente a cada participante inscrito.

#### **CRITÉRIOS DE APROVAÇÃO**

Para receber a certificação, o participante deverá ter **frequência mínima obrigatória de 75% da carga horária total**, desprezada a parte fracionária. O certificado será enviado digitalmente ao respectivo endereço eletrônico dos participantes inscritos, em **até 72 horas** após o término do evento.

#### **CONTEÚDO PROGRAMÁTICO**

Para a realização dos exercícios, o aluno utilizará todas as formas de relatórios disponibilizados pelo Tesouro Gerencial, como Relatório em Branco, Modelo Básico para Relatório em Branco por Item de Informação, Modelo Básico para Relatório em Branco por Conta Contábil e Consulta Construída. Toda aula explorará cada um dos Menus de Funcionalidades, de forma que, ao final do curso, a quase totalidade das funcionalidades seja vista.

#### **Módulo I – Introdução ao Tesouro Gerencial**

1. Estrutura da informação no Tesouro Gerencial: a informação orçamentária; Classificação por Natureza da Despesa; classificação por Fonte de Recursos; a Célula orçamentária; principais contas contábeis da Execução Orçamentário-Financeira simplificada; Contas correntes. 2. Introdução ao Tesouro Gerencial: características do sistema; conceitos (atributos, métricas, linhas e colunas); navegação pelo sistema; menus; principais características; funcionalidades; Filtros; Prompts; Grupos Personalizados; Relatórios em Branco; Relatórios de Bancada; Relatórios Compartilhados; Meus Relatórios; e formatos de saída. 3. Criar o primeiro relatório no Tesouro Gerencial.

**Neste módulo o aluno entenderá:** 1. Estrutura da informação no SIAFI. 2. Principais tabelas e classificações contábeis. 3. Correlação da estrutura da informação no SIAFI com os atributos do Tesouro Gerencial.

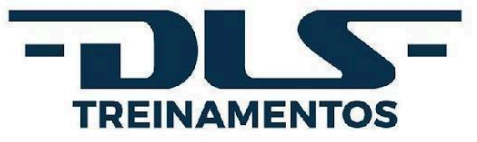

#### **Módulo II – Criação de Relatório, Filtro e Gráfico**

1. Criar, salvar e exportar relatórios: criar um relatório básico, selecionar objetos para o relatório, como: Itens de Informação; atributos; e métricas; 2. Criar pastas. 3. Criar Filtros. 4. Menu Início do relatório: gráfico; planilha e gráfico; enviar relatório por e-mail; subscrever (agendar); encaminhar relatório para lista de histórico; exportar, imprimir, etc.

**Aspectos teóricos abordados:** 1. Conceitos sobre os Instrumentos de Planejamento do Governo Federal: PPA; LDO; e LOA. 2. Dotação Inicial. 3. Instrumentos de retificação orçamentária. Créditos Adicionais: suplementar, especial e extraordinário. 4. Dotação Atualizada. 5. Descentralização de Créditos Orçamentários: Provisão e Destaque Orçamentário.

#### **Módulo III – Criação de Relatórios de Execução Orçamentária e Financeira da Despesa | Parte I**

1. Conhecer modelos de consultas: Modelo Básico para Relatório em Branco por Item de Informação. 2. Criar e formatar relatório e gráfico. 3. Drill. 4. Criar Prompt. 5. Criar um Grupo Personalizado. 6. Entender os Itens de Informação com controle célula da despesa. 7. Realizar consultas de execução da despesa com controle por célula da despesa. 8. Realizar consultas de Execução da Despesa: por Unidade Gestora, Programa, Fonte, Ação, Elemento de Despesa; e 9. Menu Ferramentas: opções de relatório e outros.

**Aspectos teóricos abordados:** 1. Execução Orçamentária e Financeira da Despesa (empenho, liquidação e pagamento). 2. Classificação por Natureza da Despesa. 3. Principais contas de despesa e suas contas correntes.

#### **Módulo IV – Criação de Relatórios de Execução Orçamentária e Financeira da Despesa | Parte II**

1. Entender o Elemento Derivado. 2. Explorar as Consultas Construídas. 3. Entender os Itens de Informação com controle por empenho e subitem. 4. Menu Dados: editar formulário de atributos; editor de limite visual, etc.

**Aspectos teóricos abordados:** 1. Execução Orçamentária e Financeira da Despesa (empenho, liquidação e pagamento). 2. Classificação por Natureza da Despesa. 3. Principais contas de despesa e suas contas correntes. 4. Restos a Pagar.

## **Módulo V – Consultas sobre Receita, Documentos no SIAFI (NC; NE; OB; e outros) e Solução de Dúvidas**

1. Consultas sobre Receita no Tesouro Gerencial: Receitas Previstas; Receita Realizada; Receitas arrecadadas por GRU. 2. Consultas sobre documentos do SIAFI: Nota de Crédito (NC); Nota de Empenho (NE); Proposta de Programação Financeira (PF), Ordem Bancária (OB); entre outros. 3. Solução de dúvidas dos alunos sobre a primeira etapa do curso. 4. Menu Planilha: padrões de apresentação; bandas; estrutura, etc. 5. Menu Formato: formatação avançada.

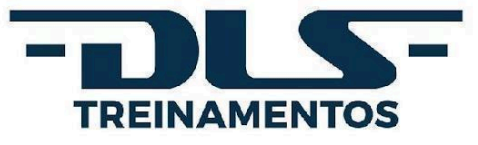

**Aspectos teóricos abordados:** 1. Receita: Conceitos de Receita; Classificação por Natureza da Receita; Mecanismos de Arrecadação de Receita. 2. Guia de Recolhimento da União.

#### **Módulo VI – Exercícios de avaliação, criação de filtros**

Nesta aula serão revistos alguns aspectos básicos de Tesouro Gerencial, nivelando a turma para o aprendizado de novos conceitos nas aulas seguintes. Também serão aprofundados conhecimentos do Tesouro Gerencial sobre prompt, elementos derivados e exportação de relatórios.

**Aspectos teóricos abordados:** 1. Exercícios de avaliação: realização pelos alunos e correção em sala. 2. Criação de Filtros. 3. Elaboração de Prompt: Lista de Elementos de Atributos. 4. Elaboração de Elementos Derivados: Cálculo e; Lista. 5. Totais e subtotais. 6. Exportação de Relatórios: Customizando a exportação de relatórios gerenciais.

**Para a realização desta aula, serão retomados os seguintes temas:** Instrumentos de Planejamento do Governo Federal (PPA, LDO e LOA); Dotação Inicial; Instrumentos de retificação orçamentária (Crédito Suplementar, Crédito Especial e Crédito Extraordinário); Dotação Atualizada; Descentralização de Créditos Orçamentários (Provisão e Destaque Orçamentário).

#### **Módulo VII – Prompt, Elemento Derivado e Exportação de Relatórios**

Nesta aula serão continuados os conhecimentos do Tesouro Gerencial sobre prompt e elementos derivados, apresentando ainda uma exploração aprofundada sobre gráficos.

**Aspectos teóricos abordados:** 1. Elaboração de Prompts de: Atributos; Lista de Elementos de Atributos; Qualificação de Métrica; Objetos; e Valor. 2. Elaboração de Elementos Derivados: Lista, Cálculo e Filtro. 3. Gráficos: Usando as ferramentas de gráficos; formatando gráficos.

**Para a realização desta aula o aluno trabalhará sobre os seguintes temas:** Execução da Despesa (Empenho, Liquidação e Pagamento) com controle por célula da despesa.

## **Módulo VIII – Novas Métricas**

1. Criação de Métricas: Editor de funções; Editor de fórmulas 2. Criação de métricas a partir de outras métricas: selecionar métrica do sistema; alterar condição. 3. Combinação de métricas.

**Para a realização desta aula o aluno trabalhará sobre os seguintes temas:** Execução da Despesa (Empenho, Liquidação e Pagamento) com controle empenho e subitem.

#### **Módulo IX – Elaboração de Dashboards**

1. Templates em estilo de Dashboards: Modelos de Dashboard. 2. Importando dados: selecionar consultas que farão parte do dashboard. 3. Menus de ferramentas de dashboards. 4. Seletores: propriedades e formatação. 4. Widgets diversos.

**Para a realização desta aula o aluno trabalhará sobre os seguintes temas:** Execução da Despesa (Empenho, Liquidação e Pagamento) com controle por empenho e subitem; e Restos a Pagar (Processados e Não Processados).

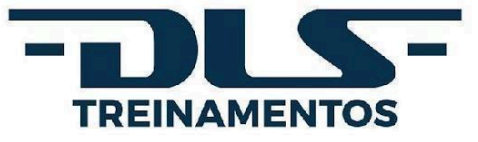

#### **Módulo IV – Elaboração de Dossiers**

1. Menus de Dossiers. 2. Importando dados: selecionar consultas que farão parte do dashboard. 3. Visualizações, páginas e capítulos. 4. Seletores (filtros).

**Para a realização desta aula o aluno trabalhará sobre os seguintes temas:** Execução da Despesa (Empenho, Liquidação e Pagamento) com controle por empenho e subitem; e Restos a Pagar (Processados e Não Processados).

#### **CORPO DOCENTE**

#### **Instrutor José Airton Lacerda de Jesus**

Auditor de Finanças e Controle da Secretaria do Tesouro Nacional, ocupando cargos em Gerência de Análise e Acompanhamento da Receita, Gerência de Negociação e Programação das Liberações Financeiras, Gerência de Informações Contábeis, Gerente de Projeto DAS 101.1, Núcleo de Consolidação e Transparência das Contas Públicas, Gerência de Negociação e Programação das Liberações Financeiras, Gerência de Análise de Operação de Crédito de Estados e Municípios I, Núcleo de Atendimento e Acompanhamento Contábil e Gerência de Informações Contábeis.

Atuou em órgãos como: BrasilTelecom, como Consultor de Telecomunicações, realizando acompanhamento físico-financeiro das contratações da BrasilTelecom, através de ferramenta SAP; conciliação de contratos com fornecedores; participação de equipe de implantação de escritório de projetos; análise de produtos tecnológicos para implantação na rede fixa da BrasilTelecom; membro da equipe de reedição dos manuais técnicos da BrasilTelecom. Na Telebrasília, exerceu o cargo de Gerente de Setor/Engenheiro, onde foi responsável pelo planejamento e elaboração de projetos de rede telefônica fixa, metálica e óptica, em Brasília. Já na ETE (Engenharia de Telecomunicações e Eletricidade S.A) foi Gerente/Engenheiro.

Instrutor de Contabilidade Pública, Lei de Responsabilidade Fiscal e Orçamento Público em diversos eventos na Semana de Administração Orçamentária, Financeira e de Contratações Públicas do Governo Federal (desde 2004) e na Escola de Administração Pública – ENAP (Curso DGOS). Instrutor de SIAFI Operacional, SIAFI Gerencial, Tesouro Gerencial, Administração Orçamentário-Financeira, Suprimento de Fundos, CPR, Retenção de Tributos Federais, Contabilidade Pública, LRF e Orçamento Público em cursos ministrados na Semana de Administração Orçamentária, Financeira e de Contratações Públicas do Governo Federal (desde 2004), na Escola de Administração Pública – ENAP, na Associação Brasileira de Orçamento Público – ABOP e na Escola de Administração Fazendária - ESAF. Conselheiro Fiscal, representando a STN em diversas empresas.

#### **VALOR DO INVESTIMENTO**

O valor individual de cada inscrição é de **R\$3.260,00** (três mil duzentos e sessenta reais).

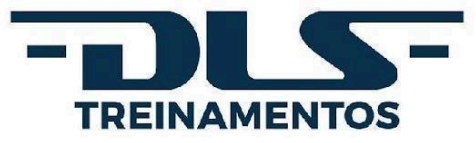

**Observação:** no valor proposto, estão incluídos espaço físico; honorários e demais despesas referentes à contratação de corpo docente; fornecimento de material didático virtual via correio eletrônico e material de apoio (pasta executiva, caneta e bloco de anotações personalizados); aluguel de laptops adequados para acesso aos respectivos sistemas; equipe para solução de eventuais dificuldades técnicas; coordenação de equipe para suporte ao longo do evento; todos os custos, impostos, seguros e taxas e quaisquer outros encargos, além de todos os custos operacionais, encargos previdenciários, trabalhistas, tributários, comerciais e quaisquer outros, em sendo o caso, que incidam direta ou indiretamente na prestação dos serviços. Não estão incluídas despesas privadas dos participantes, tais como: locomoção e passagens de quaisquer tipos; hospedagens; refeições, almoço, lanches e demais alimentos consumidos dentro ou fora do local do curso além do contratado em *coffee break*, entre outras.

#### **INSCRIÇÕES**

As inscrições deverão ser feitas diretamente no site: [dlstreinamentos.com.br](https://dlstreinamentos.com.br/) ou o servidor responsável, designado pelo órgão para acompanhamento do curso, deverá encaminhar, via *email* para [secretaria.dlstreinamentos@gmail.com](mailto:secretaria.dlstreinamentos@gmail.com) documento (preferencialmente em formato .*xlsx*) contendo as seguintes informações dos participantes: a) nome completo; b) número de telefone; c) e-mail de uso recorrente; d) Cadastro de Pessoa Física (CPF).

#### **PRAZO PARA CONFIRMAÇÃO**

A confirmação de participação no curso deverá ser expressada, via *e-mail* ([secretaria.dlstreinamentos@gmail.com](mailto:secretaria.dlstreinamentos@gmail.com)), **no mínimo, 7 (sete) dias antes** de seu início.

**All Development** 

ET INT

#### **CONFIRMAÇÃO DE PARTICIPAÇÃO**

A DLS Treinamentos só considerará homologada a contratação do serviço após o envio, para o *e-mail* [secretaria.dlstreinamentos@gmail.com](mailto:secretaria.dlstreinamentos@gmail.com)[,](mailto:contato@dlstreinamentos.com.br) do comprovante de depósito bancário, transferência TED (Transferência Eletrônica Disponível) ou PIX, nota de empenho ou autorização/ordem de serviço, devidamente assinada e carimbada pelo ordenador de despesa com os dados da empresa (citados no tópico "DADOS PARA PAGAMENTO", descritos abaixo).

#### **DADOS PARA PAGAMENTO**

**Nome:** DLS Treinamentos | **Razão Social:** DLS Treinamentos Ltda **CNPJ:** 29.300.259/0001-30 | **Inscrição Estadual:** 0783796800135 **Endereço:** QNB 2 Lote 36 SN – Parte E, Taguatinga Norte | **CEP:** 72.115-020 | **Cidade:** Brasília/DF **Telefone:** (61) 99408-0088 (*WhatsApp*) / (83) 98128-2340 | *E-mail:* [contato@dlstreinamentos.com.br](mailto:contato@dlstreinamentos.com.br) **Declarações, documentos e certidões legais:** <https://dlstreinamentos.com.br/documentos/>

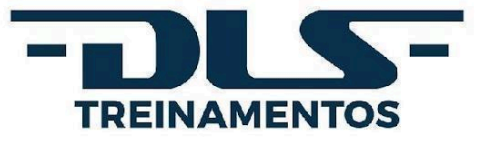

**Responsável para contato:** Damiana Lacerda Soares – telefone: (61) 99961-2783 **Dados Bancários:**

- **Banco Cooperativo do Brasil S.A (756):** Agência 4221 | Conta Corrente nº 8512-0
- **Banco Bradesco S.A. (237):** Agência 2024-9 | Conta Corrente nº 36207-7
- **Banco de Brasília S. A. (070):** Agência: 0204 | Conta: 204035591-4

#### **PROPOSTA**

Para solicitação de proposta comercial, basta enviar uma mensagem via correio eletrônico para [secretaria.dlstreinamentos@gmail.com](mailto:secretaria.dlstreinamentos@gmail.com) ou [contato@dlstreinamentos.com.br](mailto:contato@dlstreinamentos.com.br). Em caso de dúvidas, ligue: (61) 99408-0088 (*WhatsApp*) / (83) 98128-2340. Estamos sempre à disposição!

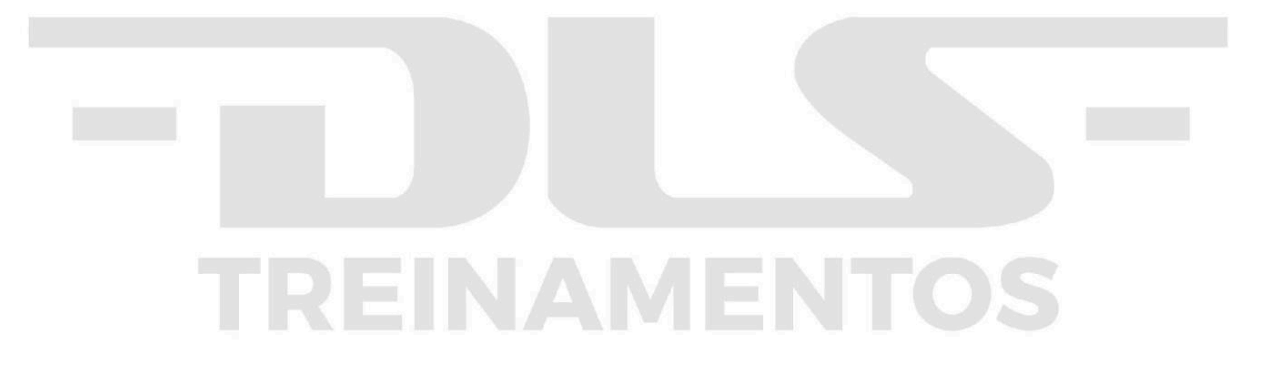

#### **CONTATO**

**Telefones:** (61) 99408-0088 (*WhatsApp*) / (83) 98128-2340 **|** *E-mail***:** [contato@dlstreinamentos.com.br](mailto:contato@dlstreinamentos.com.br) *Instagram, Facebook e LinkedIn***:** @dlstreinamentos **|** *Site***:** <https://dlstreinamentos.com.br/>

> www.dlstreinamentos.com.br **3 61 99408-0088 | 83 98128-2340**